## Persistence

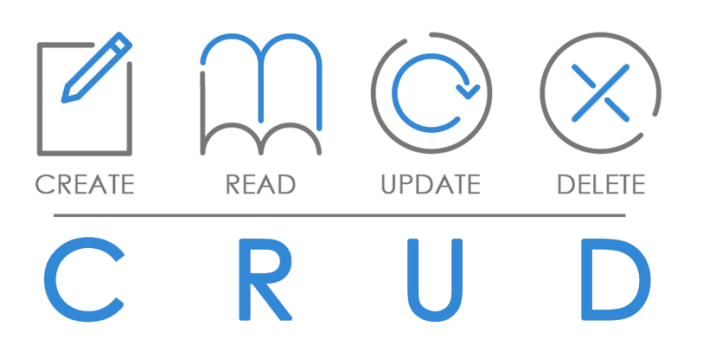

#### An Introduction to the CRUD Process

#### Produced by: Dr. Siobhán Drohan Mr. Colm Dunphy Mr. Diarmuid O'Connor Dr. Frank Walsh

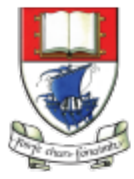

Waterford Institute of Technology INSTITIÚID TEICNEOLAÍOCHTA PHORT LÁIRGE

Department of Computing and Mathematics http://www.wit.ie/

- 1. What is CRUD?
- 2. Shop V4.0 (Driver.java):
	- Recap of Shop V3.0
	- $-$  revised menu (making it CRUD compliant)
	- $-$  recap of case 1 (add a product)
	- recap of case 2 (list a product)
	- coding case 4 (delete a product)
	- coding case 3 (update a product)

CRUD

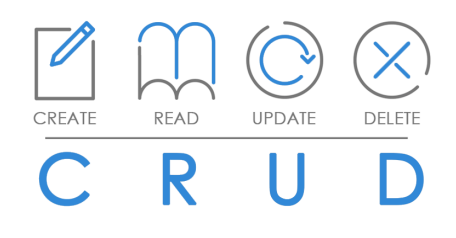

### The four basic functions of **persistent storage**:

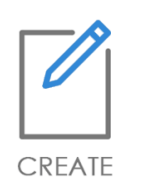

• Create or add new objects

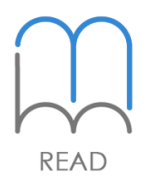

**DELETE** 

Read, retrieve or search for existing objects

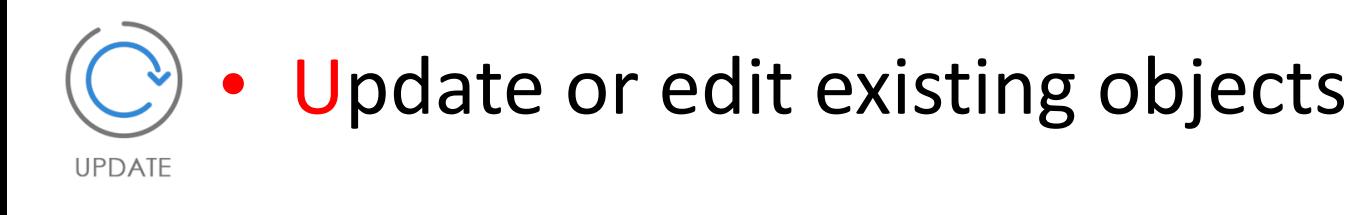

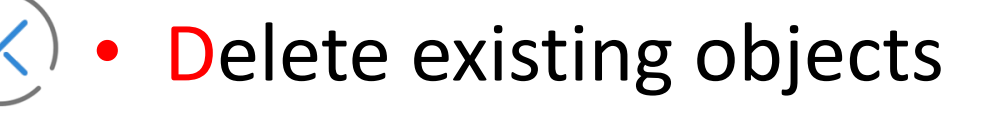

## **CRUD** Examples

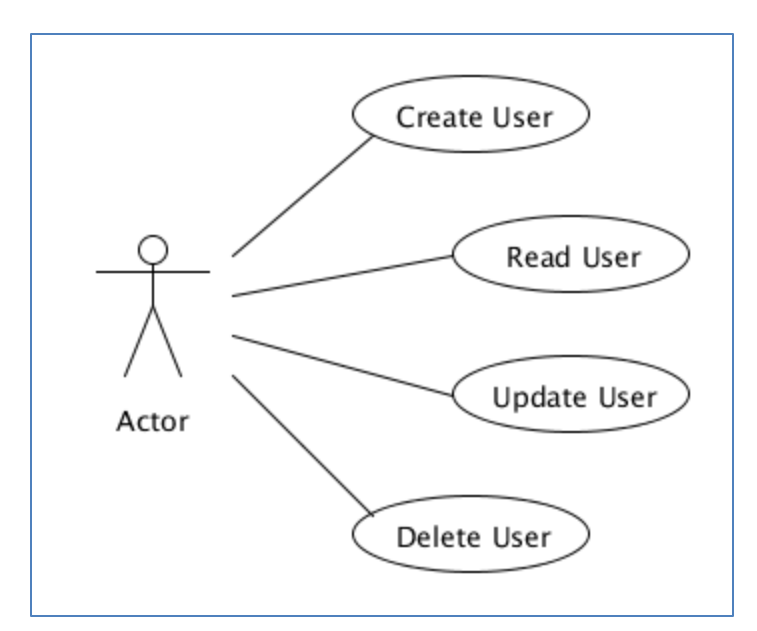

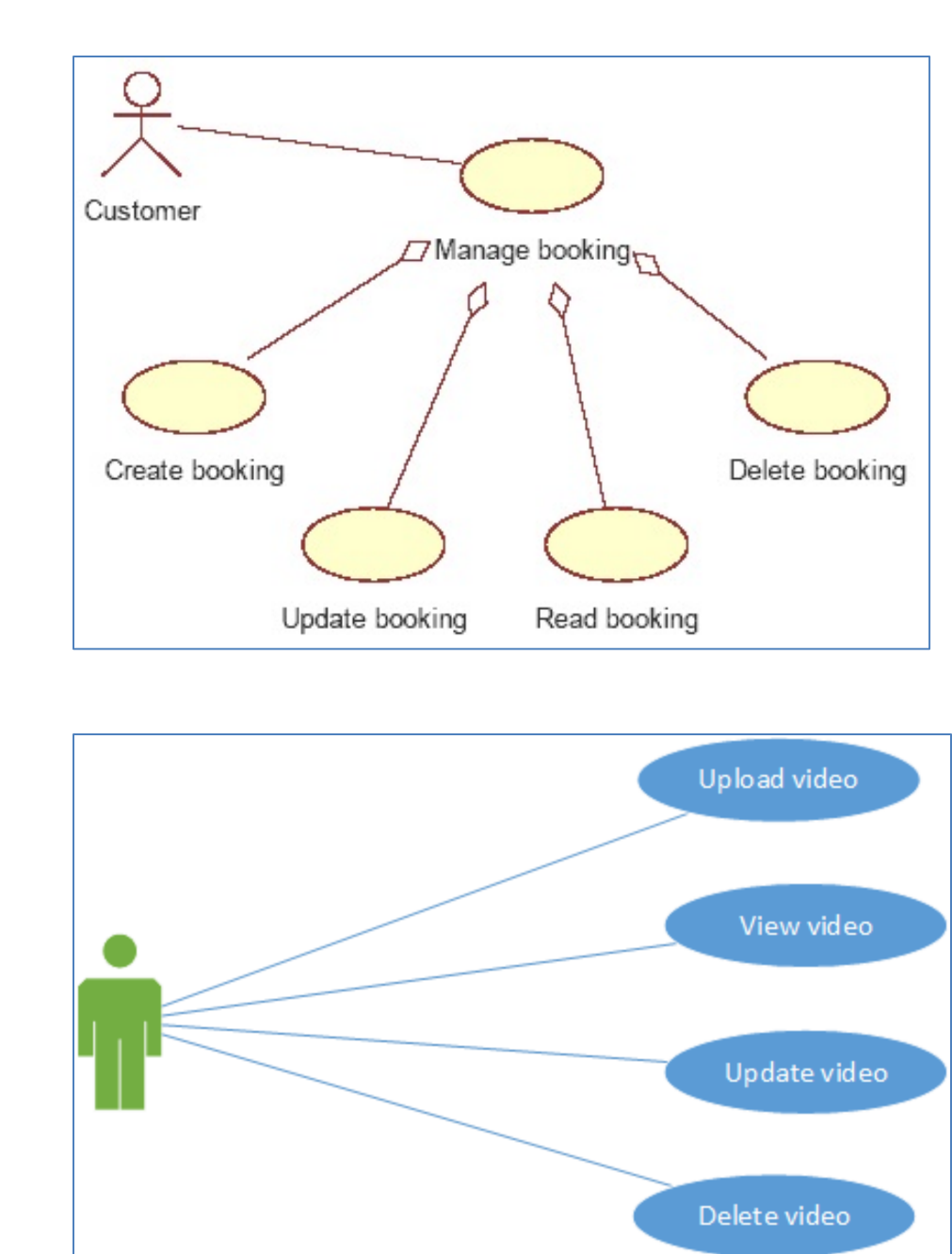

- 1. What is CRUD?
- 2. Shop V4.0 (Driver.java):
	- Recap of Shop V3.0
	- $-$  revised menu (making it CRUD compliant)
	- recap of case 1 (add a product)
	- recap of case 2 (list a product)
	- coding case 4 (delete a product)
	- coding case 3 (update a product)

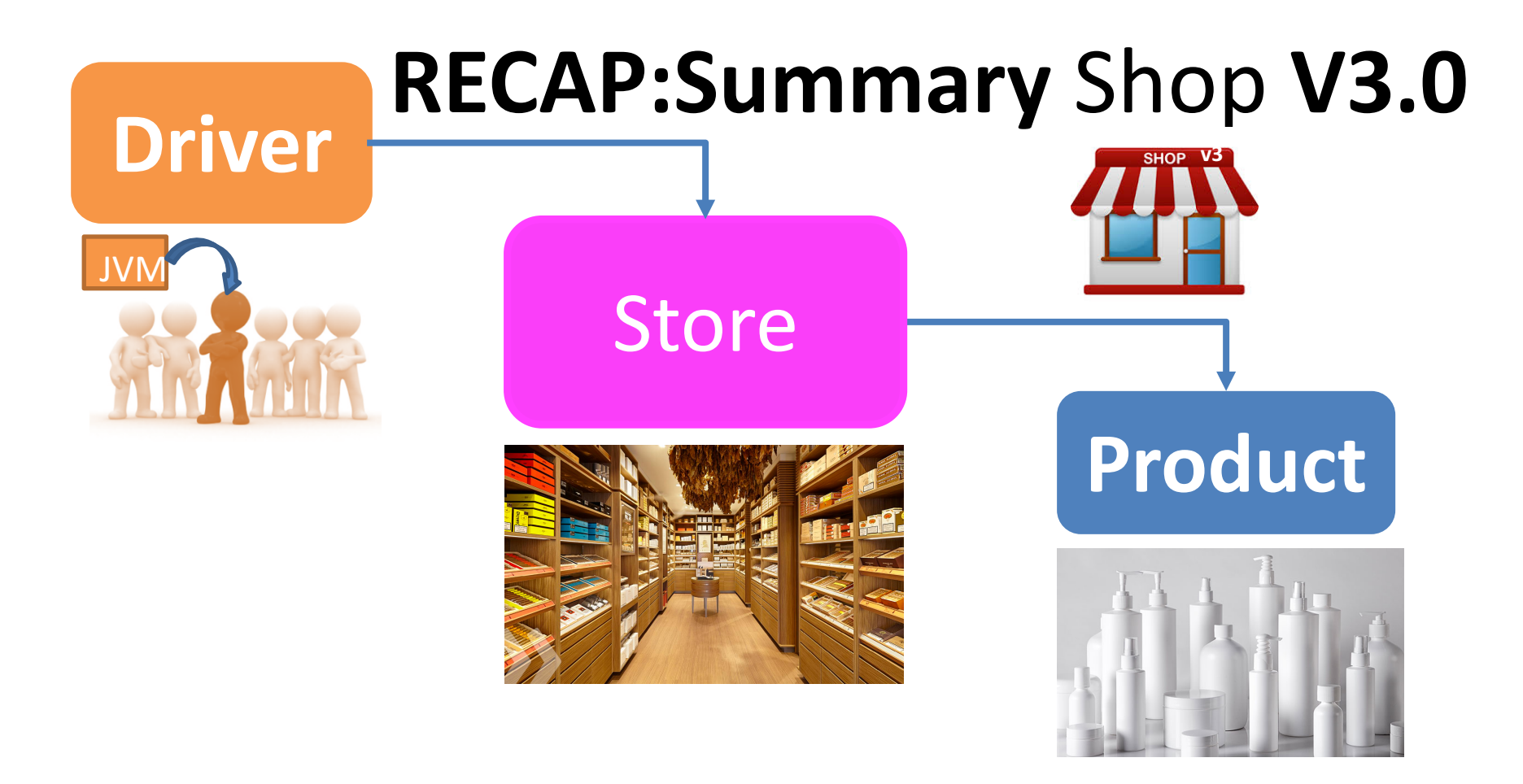

#### **Product** class

- Four instance fields
	- $-$  product's name, code, unit cost, is in the current product line or not.
- Basic class with Constructors, Getters, Setters and toString methods

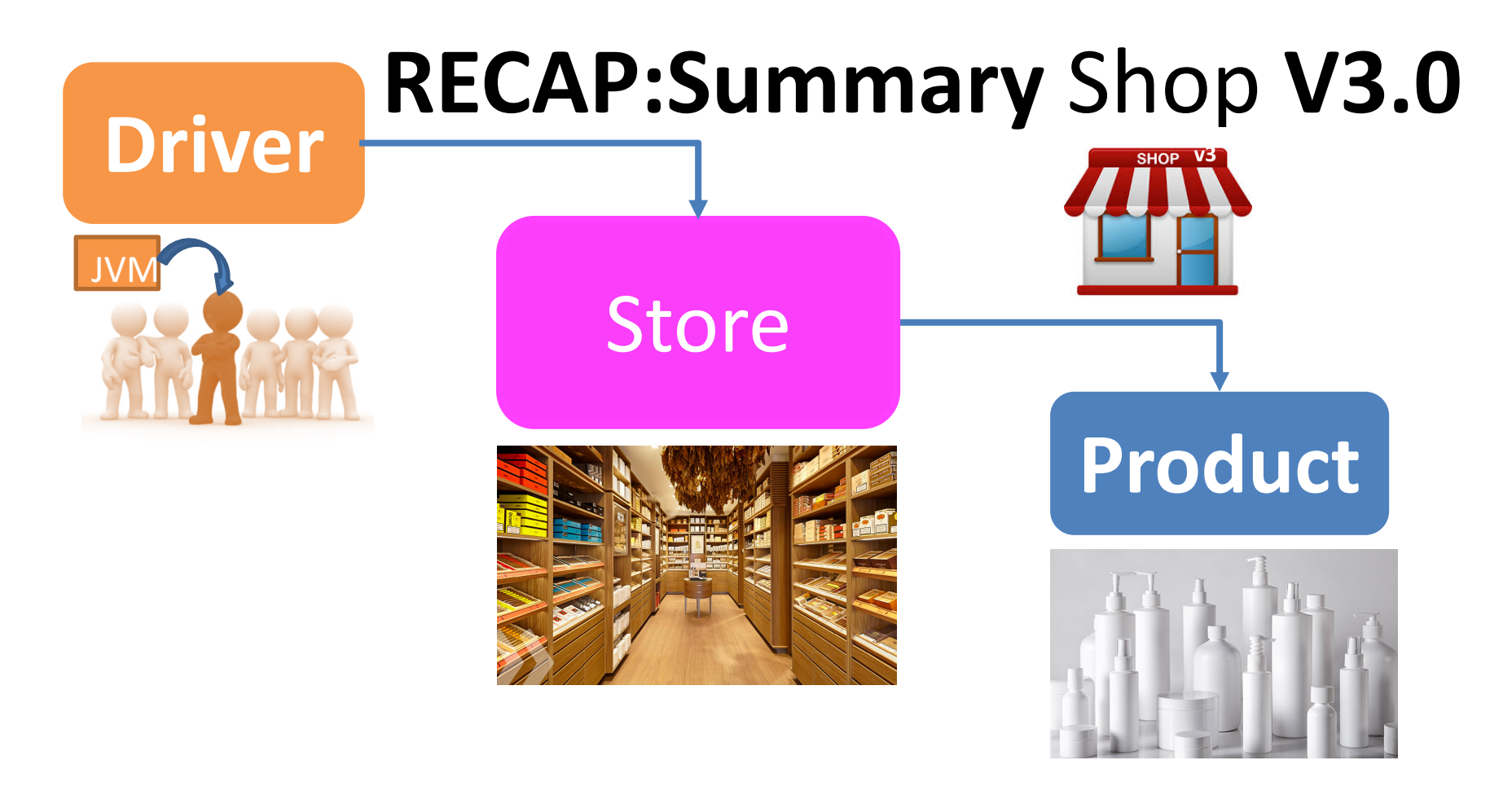

#### **Store** class

- One instance field, products (an *ArrayList of Product*).
- Many additional methods
	- $-$  listProducts(), cheapestProduct(), listCurrentProducts(), etc.

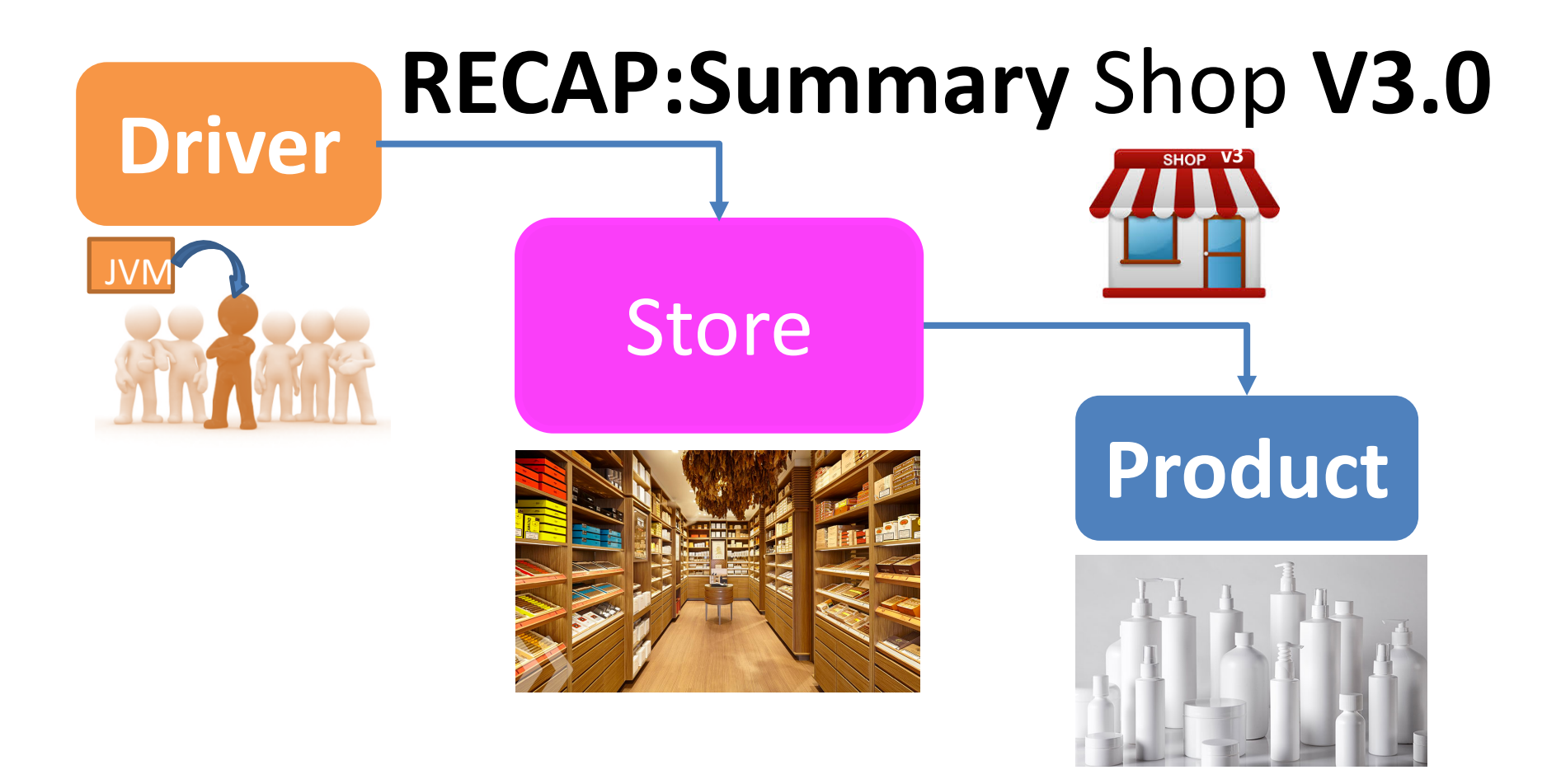

#### **Driver**

- Runs the **menu**,
- contains the **main()** method
- negotiates with the user (i.e. handles I/O)

### Shop  $V3.0 - a$  recap

- Create a Product: Menu Option 1.
- Read a Product(s): Menu Options 2 6.

#### • The menu has NO Update or Delete!

Shop Menu

--------- 1) Add a Product

2) List the Products

3) List the cheapest product

4) List the products in our current product line

5) Display average product unit cost

6) List products that are more expensive than a given price

0) Exit

---------

==>> 

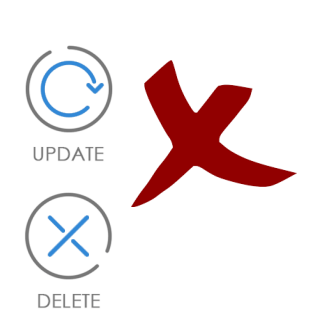

CREATE

READ

- 1. What is CRUD?
- 2. Shop V4.0 (Driver.java):
	- Recap of Shop V3.0
	- $-$  revised menu (making it CRUD compliant)
	- recap of case 1 (add a product)
	- recap of case 2 (list a product)
	- coding case 4 (delete a product)
	- coding case 3 (update a product)

### Shop V4.0 – Revised Menu

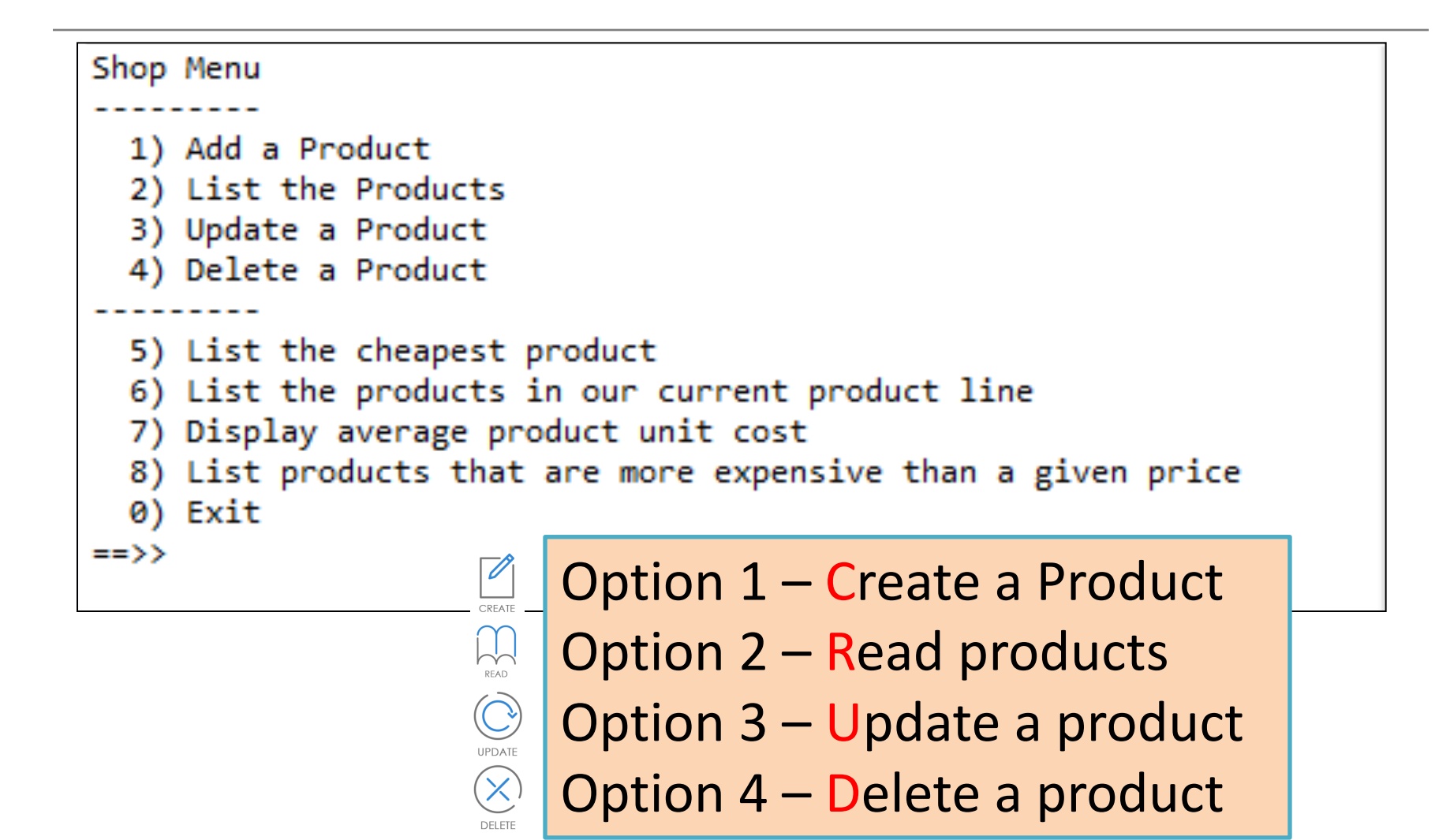

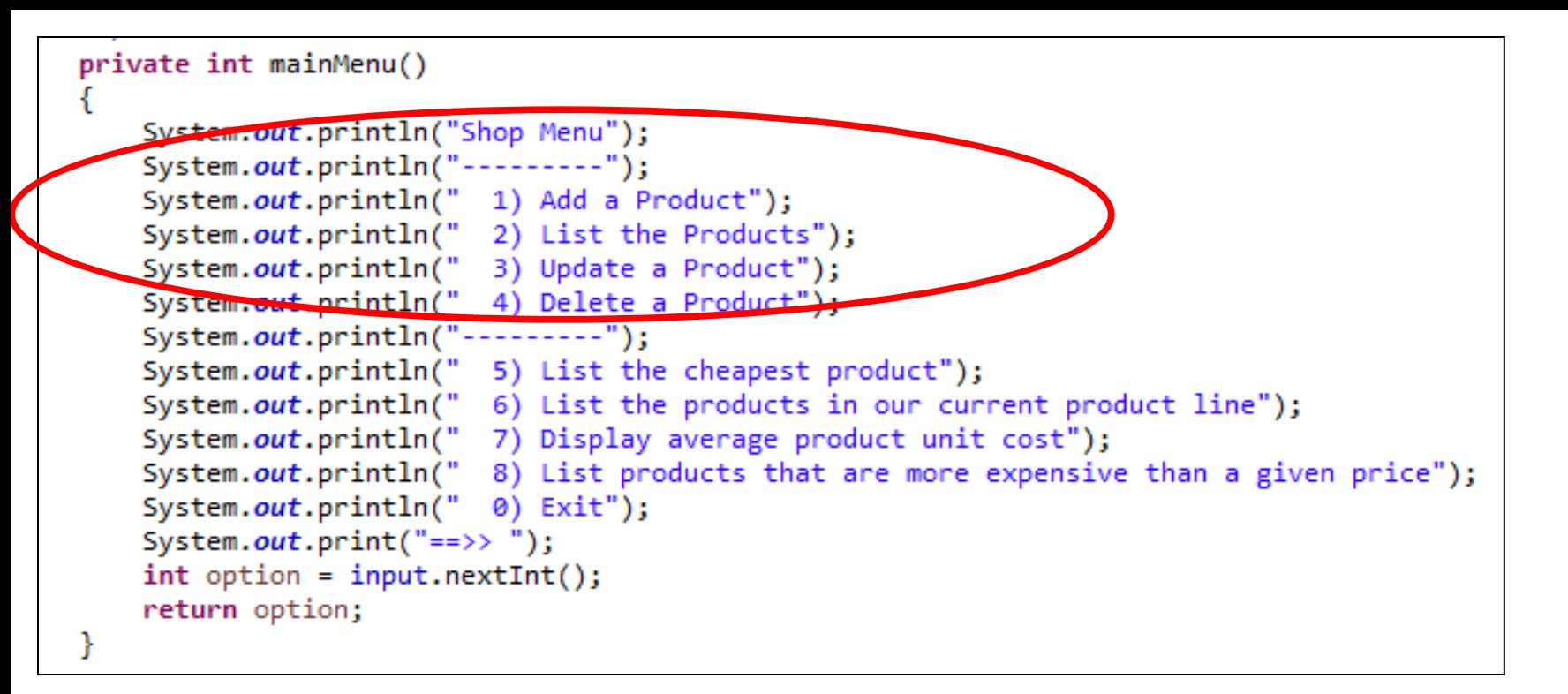

#### NEXT:

We need to

- add code for case 3 (update) and 4 (delete) to Driver.java
- move the current options for 3-6 to be 5-8.

- 1. What is CRUD?
- 2. Shop V4.0 (Driver.java):
	- Recap of Shop V3.0
	- $-$  revised menu (making it CRUD compliant)
	- recap of case 1 (add a product)
	- recap of case 2 (list a product)
	- coding case 4 (delete a product)
	- coding case 3 (update a product)

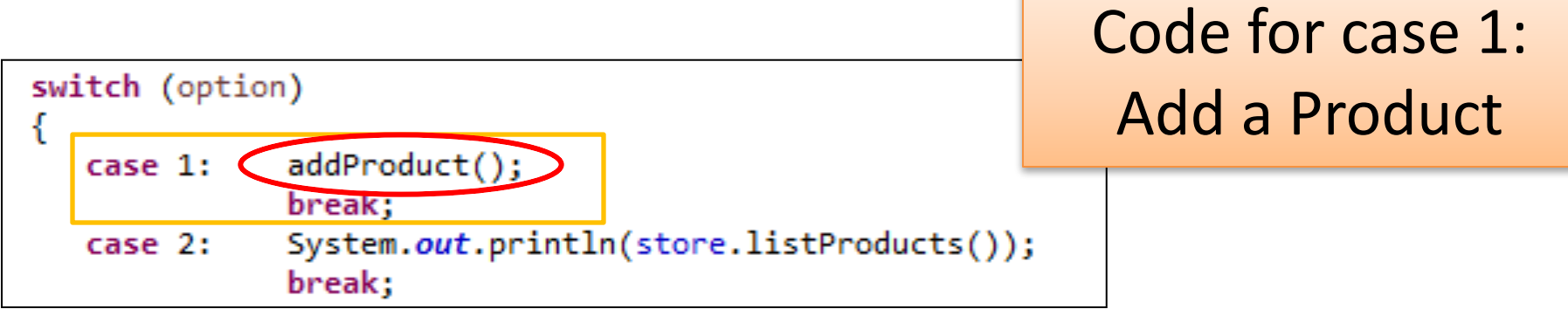

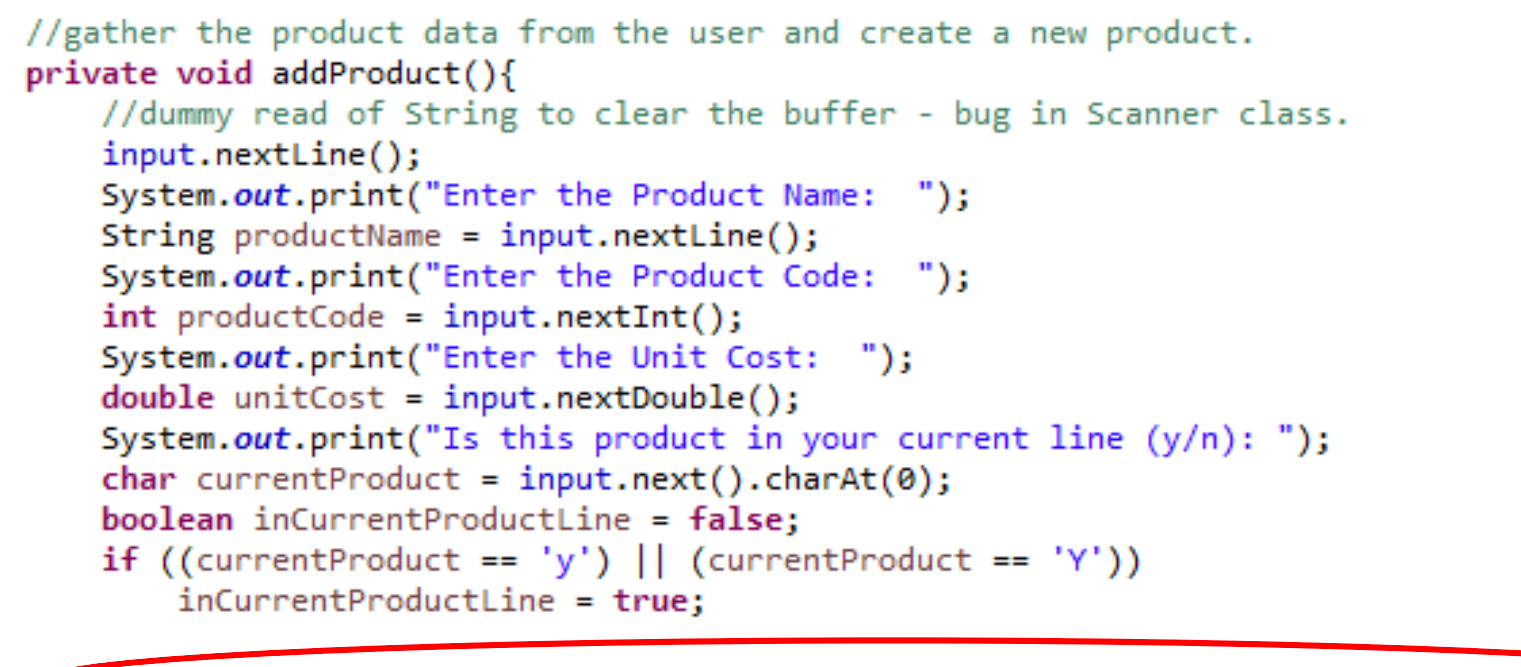

store.add(new Product(productName, productCode, unitCost, inCurrentProductLine));

- 1. What is CRUD?
- 2. Shop V4.0 (Driver.java):
	- Recap of Shop V3.0
	- $-$  revised menu (making it CRUD compliant)
	- $-$  recap of case 1 (add a product)
	- recap of case 2 (list a product)
	- coding case 4 (delete a product)
	- coding case 3 (update a product)

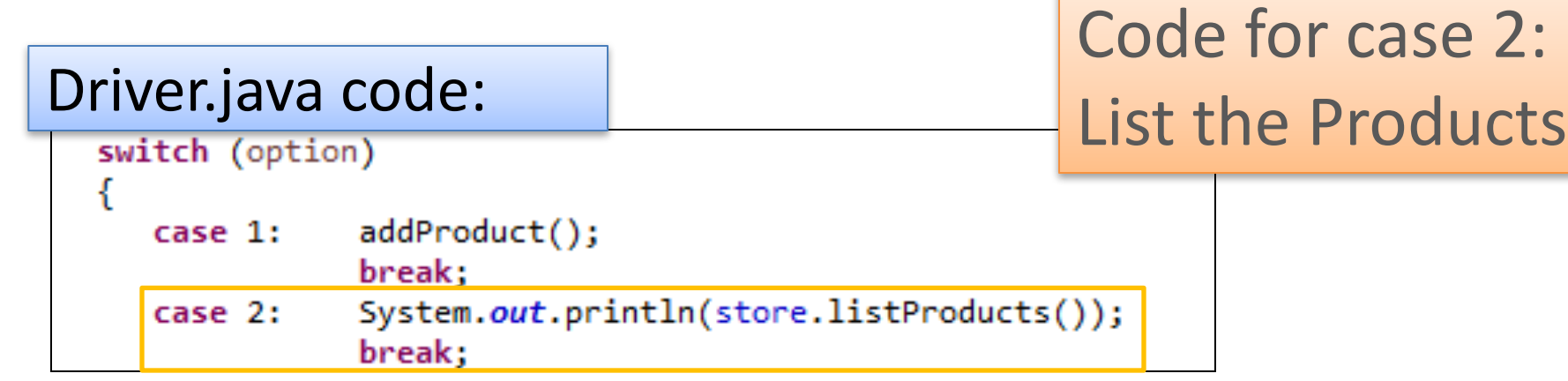

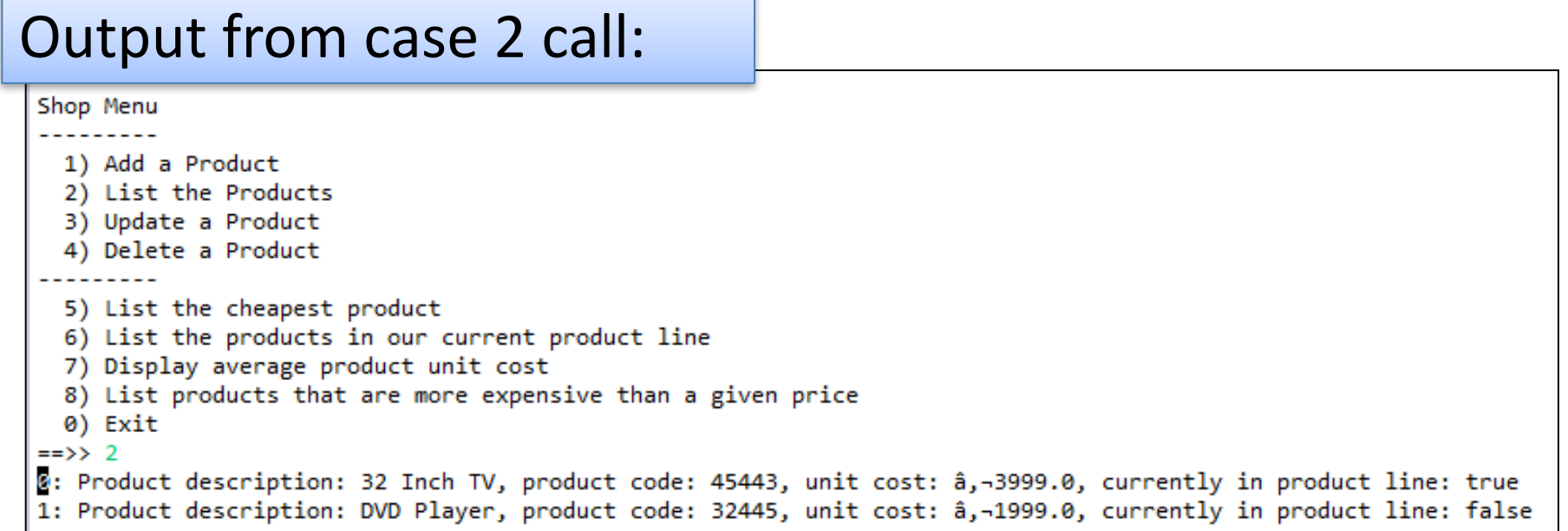

#### Code for case 2: List the Products

#### Store.java code:

```
public String listProducts(){
    if (products.size() == 0){
        return "No products";
    else{
        String listOfProducts = "";
        int index = 0;
        for (Product product : products){
            listOfProducts = listOfProducts + index + ". " + product + ". \nindex ++return listOfProducts;
ł
```
- 1. What is CRUD?
- 2. Shop V4.0 (Driver.java):
	- Recap of Shop V3.0
	- $-$  revised menu (making it CRUD compliant)
	- recap of case 1 (add a product)
	- recap of case 2 (list a product)
	- coding case 4 (delete a product)
	- coding case 3 (update a product)

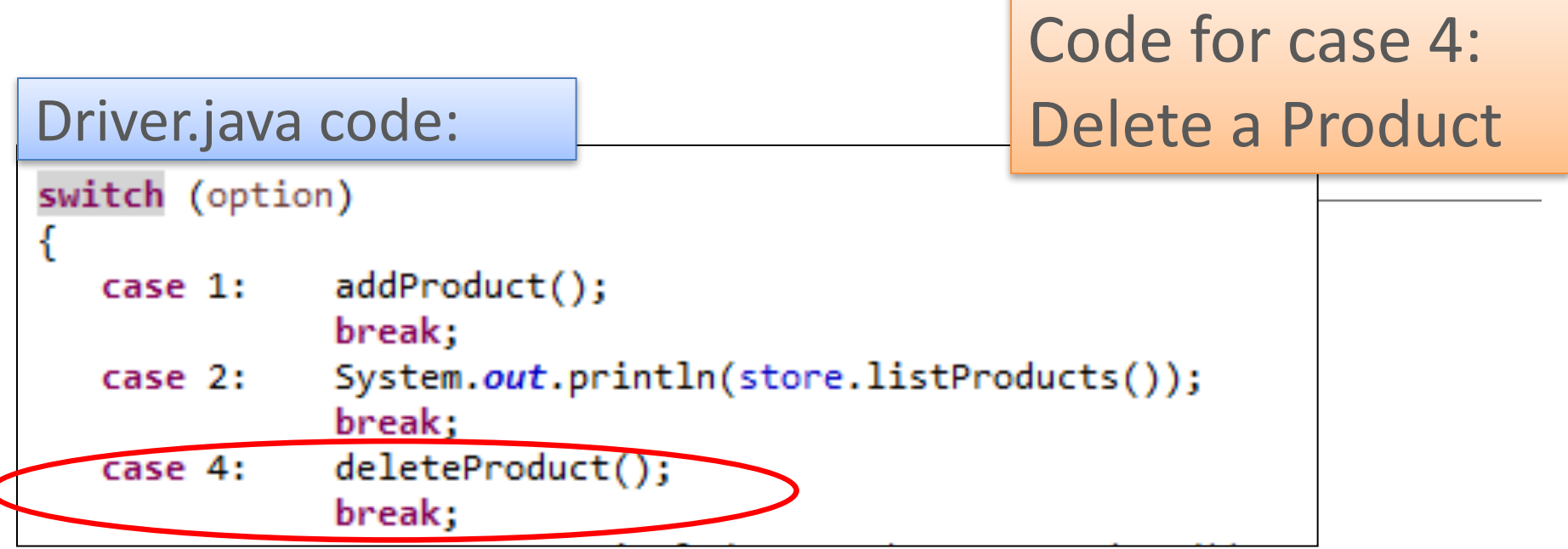

#### **private void deleteProduct(){**

```
//list the products and ask the user to choose the product to delete
System.out.println(store.listProducts());
System.out.print("Enter the index of the product to delete == > ");
int index = input.nextInt();
```

```
//delete the product at the given index
store.getProducts().remove(index);)
System.out.println("Product deleted.");
```
The deleteProduct() method does not have any **validation**:

- What happens if there are **no products** in the ArrayList?
- What happens if the **index number does not exist** in the ArrayList?

```
private void deleteProduct(){
    //list the products and ask the user to choose the product to delete
    System.out.println(\text{store}.\text{listProducts}());System.out.print("Enter the index of the product to delete == > ");
    int index = input.nextInt();
    //delete the product at the given index
    store.getProducts().remove(index);
    System.out.println("Product deleted.");
```
#### **Validation**:

Only process the delete if **there are products** in the ArrayList and the **number entered is less than the size** of the ArrayList.

```
private void deleteProduct(){
   //list the products
    System.out.println(store.listProducts());
    if (store.getProducts().size() > 0) {
        //only ask the user to choose the product to delete if products exist
        System.out.print("Enter the index of the product to delete == > ");
        int index = input.nextInt();
        if ((index >= 0) && (index < store.getProducts().size()))
            //if the index is valid, delete the product at the given index
            store.getProducts().remove(index);
            System.out.println("Product deleted.");
        else{System.out.println("There is no product for this index number");
```
- 1. What is CRUD?
- 2. Shop V4.0 (Driver.java):
	- Recap of Shop V3.0
	- $-$  revised menu (making it CRUD compliant)
	- recap of case 1 (add a product)
	- recap of case 2 (list a product)
	- coding case 4 (delete a product)
	- coding case 3 (update a product)

### Coding case 3: Updating a Product

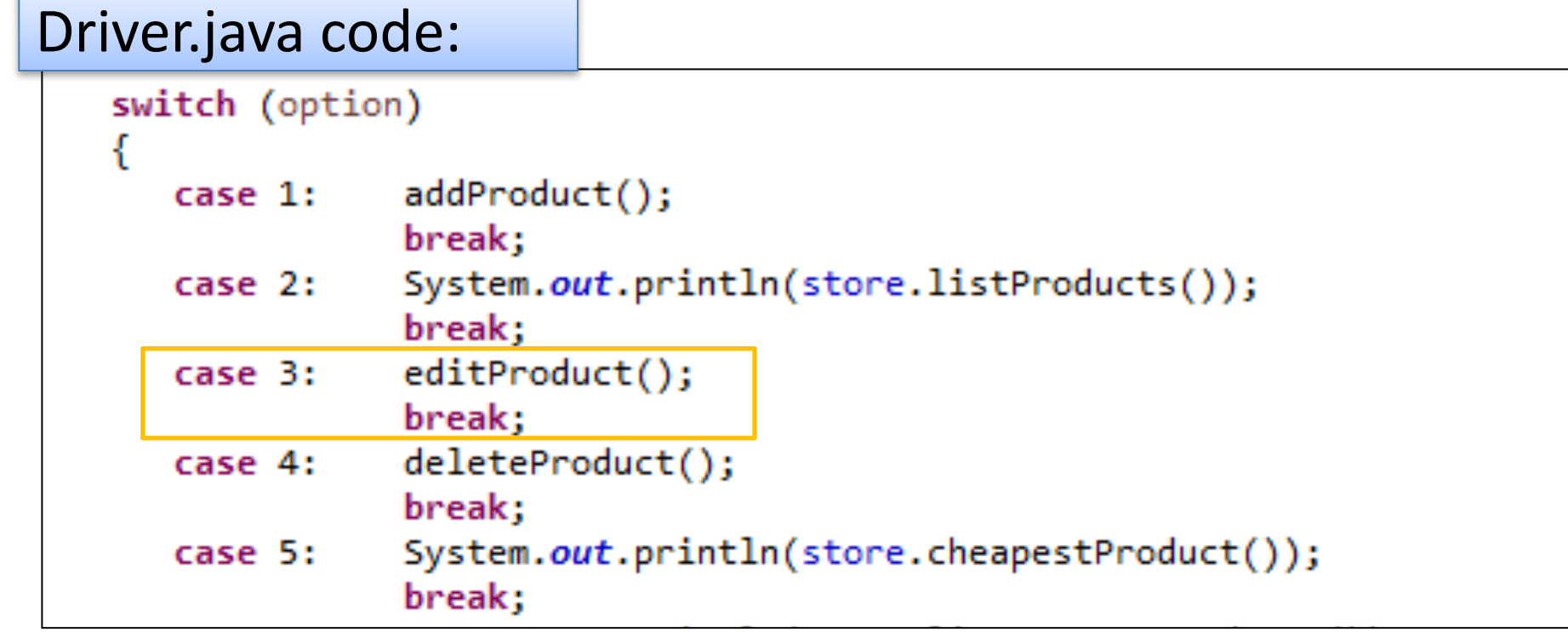

```
Driver.java code: Notice and Coding case 3:
                                                                      Updating a
 private void editProduct () {
                                                                        Product//list the products and ask the user for an index to update
     System.out.println(store.listProducts());
     System.out.print("Enter the index of the product to update == > ");
     int index = input.nextInt();
     //gather new details for each field from the user
     input.nextLine(); //dummy read of String to clear buffer - bug in Scanner.
     System.out.print("Enter the Product Name: ");
     String productName = input.nextLine();
     System.out.print("Enter the Product Code: ");
     int productCode = input.next[ :
     System.out.print("Enter the Unit Cost: ");
     double unitCost = input.nextDouble();
     System.out.print("Is this product in your current line (y/n): ");
     char current Product = input.next() .chart(0);boolean inCurrentProductLine = false:
     if ((currentProduct == 'y') || (currentProduct == 'Y'))
         incurrentProductLine = true;//retrieve the selected product from the ArrayList and update the detail
     Product product = store.getProducts() . get (index);product.setProductCode(productCode);
     product.setProductName(productName);
     product.setUnitCost(unitCost);
```
product.setInCurrentProductLine(inCurrentProductLine);

The editProduct() method does not have any **validation** in it:

- What happens if there are **no products** in the ArrayList?
- What happens if the **index number does not exist in the** ArrayList?

Coding case 3: Updating a Product

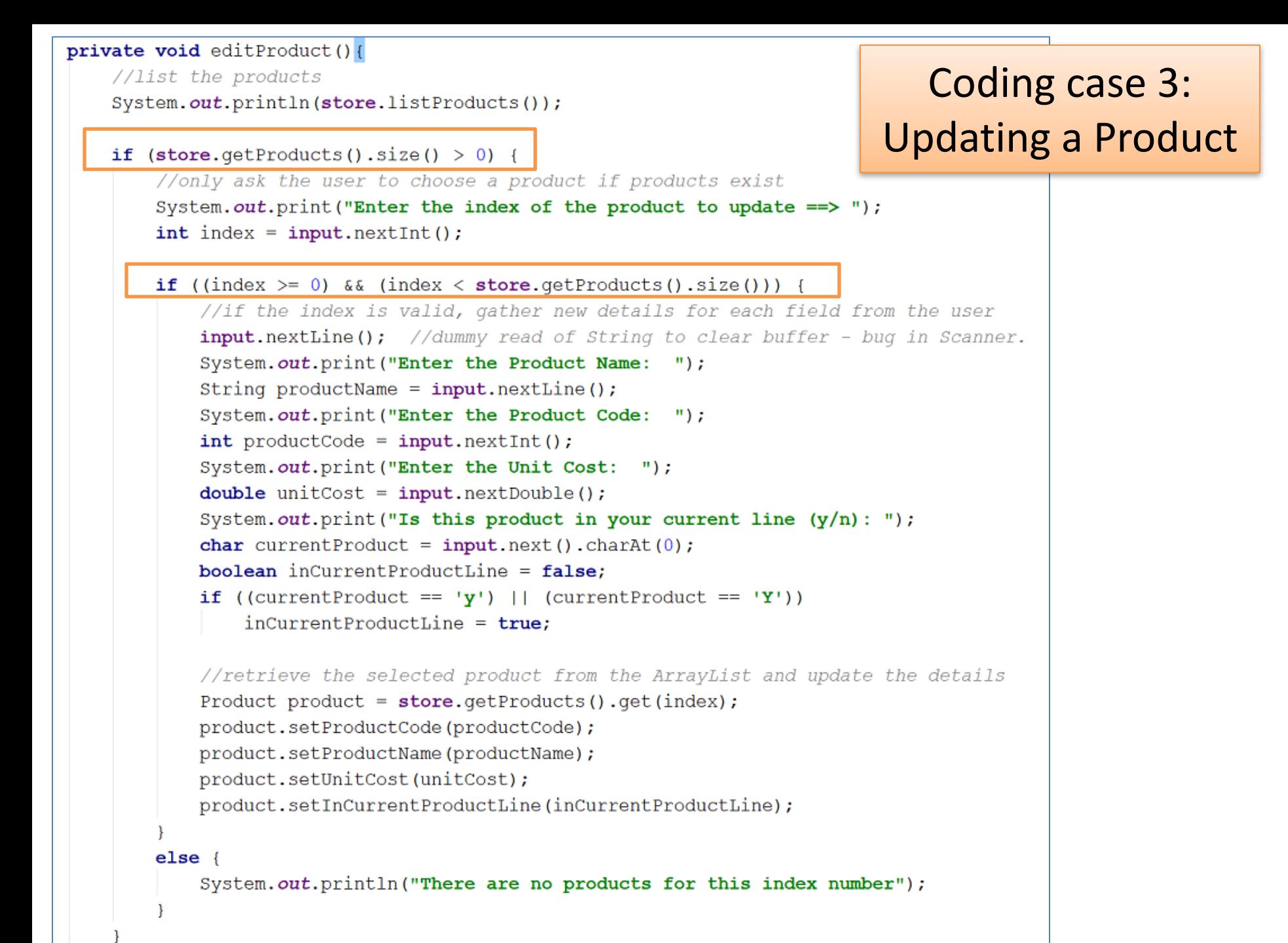

# Any Questions?

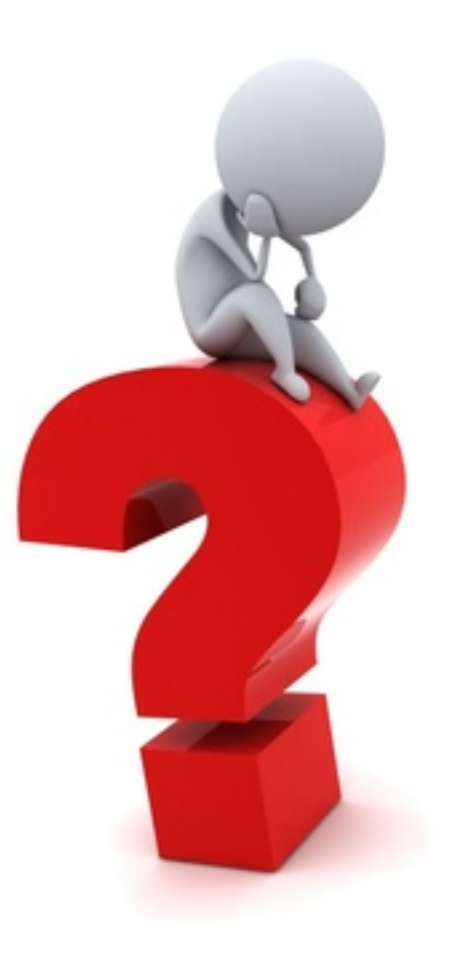